### **Highlighting Typographical Flaws with LuaLaTeX**

Daniel Flipo daniel.flipo@free.fr

### **1 What is it about?**

The file lua-typo.sty<sup>[1](#page-0-0)</sup>, is meant for careful writers and proofreaders who do not feel totally satisfied with LaTeX output, the most frequent issues being widows and orphans, hyphenated words split across two pages, consecutive lines ending with hyphens, paragraphs ending on too short or nearly full lines, homeoarchy, etc.

This package, which works with LuaLaTeX only, *does not try to correct anything* but just highlights potential issues (the offending lines or end of lines are printed in colour) and provides at the end of the .log file a summary of pages to be checked and manually corrected if possible. My understanding is that automatic correction often introduces new issues (underflow/overfull lines) when fixing one of the flaws mentionned above, human correction providing much better results. For completeness, overfull and underfull lines are also coloured (in grey by default) and mentionned in the summary provided at the end of the . log file.

I suggest to add a call \usepackage[All]{lua-typo} to the preamble of a document which is "nearly finished'' *and to remove it* once all possible corrections have been made: if some flaws remain, getting them printed in colour in the final document would be a shame!

This version (0.50) requires the latest LaTeX kernel (dated 2021/06/01). Users running an older kernel will get a warning and an error message "Unable to register callback''; for them, a "rollback'' version of lua-typo is provided, it can be loaded this way: \usepackage[All]{lua-typo}[=v0.4].

See files demo.tex and demo.pdf for a short example (in French).

I am very grateful to Jacques André and Thomas Savary, who kindly tested my beta versions, providing much valuable feedback and suggesting many improvements for the first released version. Special thanks to both of them!

#### **2 Usage**

The easiest way to trigger all checks perfomed by lua-typo is: \usepackage[All]{lua-typo}

It is possible to enable or disable some checks through boolean options passed to lua-typo; you may want to perform all checks except a few, then lua-typo should be loaded this way:

\usepackage[All, <OptX>=false, <OptY>=false]{lua-typo} or to enable just a few checks, then do it this way: \usepackage[<OptX>, <OptY>, <OptZ>]{lua-typo}

<span id="page-0-0"></span><sup>&</sup>lt;sup>1</sup>The file described in this section has version number v.0.50 and was last revised on 2021/05/13.

Here is the full list of possible checks (name and purpose):

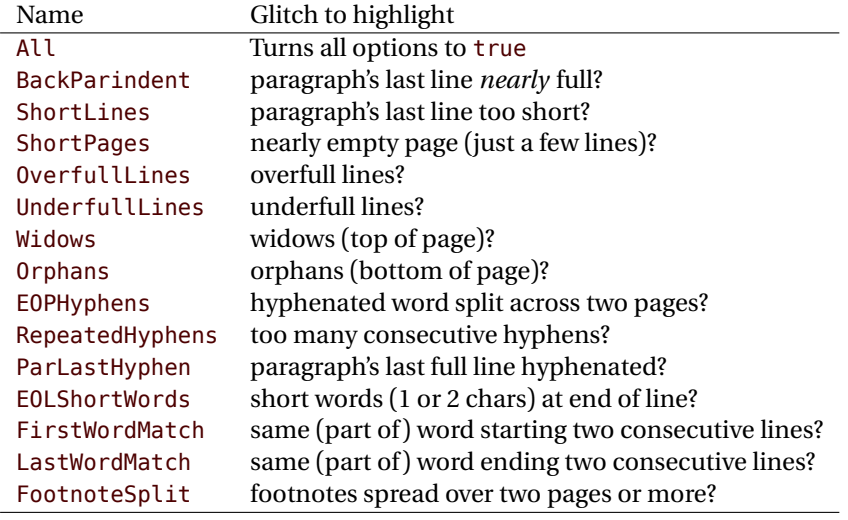

For example, if you want lua-typo to only warn about overfull and underfull lines, you can load lua-typo like this:

```
\usepackage[OverfullLines, UnderfullLines]{lua-typo}
```
If you want everything to be checked except paragraphs ending on a short line try: \usepackage[All, ShortLines=false]{lua-typo}

please note that All has to be the first one, as options are taken into account as they are read *i.e.* from left to right.

The list of all available options is printed to the . Log file when option ShowOptions is passed to lua-typo, this option provides an easy way to get their names without having to look into the documentation.

With option None, lua-typo *does absolutely nothing*, all checks are disabled as the main function is not added to any LuaTeX callback. It not quite equivalent to commenting out the \usepackage{lua-typo} line though, as user defined commands related to lua-typo are still defined and will not print any error message.

Please be aware of the following features:

- FirstWordMatch: the first word of consecutive list items is not highlighted, as these repetitions result of the author's choice.
- LastWordMatch: a paragraphs' last word ending "too far'' from the right margin (*i.e.* more than \luatypoBackPI –default=1em– away) is never highlighted even if it matches the one on the previous line. Similarly, if it matches the one on the next line, the latter will not be highlighted either.
- ShortPages: if a page is considered too short, its last line only is highlighted, not the whole page.
- RepeatedHyphens: ditto, when the number of consecutives hyphenated lines is too high, only the hyphenated words in excess (the last ones) are hightlighted.

Starting with version 0.50, the footnotes' contents are checked as well by lua-typo and footnotes too long to end on the current page are mentionned as a flaw (option

FootnoteSplit). The list of all flaws found is written to a specific log-file whose name is suffixed by .typo.

## **3 Customisation**

Some of the checks mentionned above require tuning, for instance, when is a last paragraph's length called too short? how many hyphens ending consecutive lines are acceptable? lua-typo provides user customisable parameters to set what is regarded as acceptable or not.

A default configuration file lua-typo.cfg is provided with all parameters set to their defaults; it is located under the TEXMFDIST directory. It is up to the users to copy this file into their working directory (or TEXMFHOME or TEXMFLOCAL) and tune the defaults according to their own taste.

It is also possible to provide defaults directly in the document's preamble (this overwrites the corresponding settings done in the configuration file found on TeX's search path: current directory, then TEXMFHOME, TEXMFLOCAL and finally TEXMFDIST.

Here are the parameters names (all prefixed by luatypo in order to avoid conflicts with other packages) and their default values:

- BackParindent : paragraphs' last line should either touch the right margin (actually end at less than \luatypoBackFuzz, default 2pt, from it) or leave at least \luatypoBackPI, default 1em, between its end and the right margin.
- ShortLines: \luatypoLLminWD=[2](#page-2-0)\parindent<sup>2</sup> sets the minimum acceptable length for paragraphs' last lines.
- ShortPages: \luatypoPageMin=5 sets the minimum acceptable number of lines on a page (chapters' last page for instance). Actually, the last line's vertical position on the page is taken into account so that f.i. title pages or pages ending on a picture are not pointed out.
- RepeatedHyphens: \luatypoHyphMax=2 sets the maximum acceptable number of consecutive hyphenated lines.
- UnderfullLines: \luatypoStretchMax=200 sets the maximum acceptable percentage of stretch acceptable before a line is tagged by lua-typo as underfull; it must be an integer over 100, 100 means that the slightest stretch exceeding the font tolerance (\fontdimen3) will be warned about (be prepared for a lot of "underfull lines'' with this setting), the default value 200 is just below what triggers TeX's "Underfull hbox'' message (when \tolerance=200 and \hbadness=1000).
- First/LastWordMatch: \luatypoMinFull=3 and \luatypoMinPart=4 set the minimum number of characters required for a match to be pointed out. With this setting (3 and 4), two occurrences of the word 'out' at the beginning or end of two consecutive lines will be highlighted (three chars, 'in' wouldn't match), whereas a line ending with "full'' or "overfull'' followed by one ending with "underfull'' will match (four chars): the second occurence of "full'' or "erfull'' will be highlighted.

<span id="page-2-0"></span> $2$ Or 20pt if \parindent=0pt.

EOLShortWords: this check deals with lines ending with very short words (one or two characters), not all of them but a user selected list depending on the current language.

\luatypoOneChar{<language>}{'<list of words>'} \luatypoTwoChars{<language>}{'<list of words>'}

Currently, defaults (commented out) are suggested for the French language only: \luatypoOneChar{french}{'À à Ô'}

\luatypoTwoChars{french}{'Je Tu Il On'}

Feel free to customise these lists for French or to add your own shorts words for other languages but remember that a) the first argument (language name) *must be known by* babel, so if you add \luatypoOneChar or \luatypoTwoChars commands, please make sure that lua-typo is loaded *after* babel; b) the second argument *must be a string* (*i.e.* surrounded by single or double ASCII quotes) made of your words separated by spaces.

It is possible to define a specific colour for each typographic flaws that lua-typo deals with. Currently, only five colours are used in lua-typo.cfg:

```
% \definecolor{mygrey}{gray}{0.6}
% \definecolor{myred}{rgb}{1,0.55,0}
% \luatypoSetColor0{red} % Paragraph last full line hyphenated
% \luatypoSetColor1{red} % Page last word hyphenated
% \luatypoSetColor2{red} % Hyphens on consecutive lines
% \luatypoSetColor3{red} % Short word at end of line<br>% \luatvnoSetColor4{cyan} % Widow
% \luatypoSetColor4{cyan}
% \luatypoSetColor5{cyan} % Orphan
% \luatyposetcolor6{cyan} % Paragraph ending on a short line
% \luatypoSetColor7{mygrey} % Overfull lines
% \luatypoSetColor8{mygrey} % Underfull lines
% \luatypoSetColor9{red} % Nearly empty page (a few lines)
% \luatypoSetColor{10}{myred} % First word matches
% \luatypoSetColor{11}{myred} % Last word matches
% \luatypoSetColor{12}{mygrey}% paragraph's last line nearly full
% \luatypoSetColor{13}{cyan} % footnotes spread over two pages
%
```
lua-typo loads the color package from the LaTeX graphic bundle. Only named colours can be used by lua-typo, so you can either use the \definecolor from color package to define yours (as done in the config file for 'mygrey') or load the xcolor package which provides a bunch of named colours.

# <span id="page-4-0"></span>**4 TEXnical details**

Starting with version 0.50, this package uses the rollback mechanism to provide easier backward compatibility. Rollback version 0.40 is provided for users who would have a LaTeX kernel older than 2021/06/01.

```
1 \ifdefined\DeclareRelease
2 \DeclareRelease{v0.4}{2021-01-01}{lua-typo-2021-04-18.sty}
3 \DeclareCurrentRelease{}{2021-05-13}
4 \else
5 \PackageWarning{lua-typo}{Your LaTeX kernel is too old to provide
6 access\MessageBreak to former versions of the lettrine package.%
7 \MessageBreak Anyway, lua-typo requires a LaTeX kernel dated%
8 \MessageBreak 2020-01-01 or newer; reported}
9 \fi
10 \NeedsTeXFormat{LaTeX2e}[2021/06/01]
```
This package only runs with LuaLaTeX and requires packages luatexbase, luacode, luacolor and atveryend.

```
11 \ifdefined\directlua
12 \RequirePackage{luatexbase,luacode,luacolor}
13 \RequirePackage{kvoptions,atveryend}
14 \else
15 \PackageError{This package is meant for LuaTeX only! Aborting}
16 {No more information available, sorry!}
17 \fi
```
Let's define the necessary internal counters, dimens, token registers and commands…

```
18 \newdimen\luatypoLLminWD
19 \newdimen\luatypoBackPI
20 \newdimen\luatypoBackFuzz
21 \newcount\luatypoStretchMax
22 \newcount\luatypoHyphMax
23 \newcount\luatypoPageMin
24 \newcount\luatypoMinFull
25 \newcount\luatypoMinPart
26 \newcount\luatypo@LANGno
27 \newcount\luatypo@options
28 \newtoks\luatypo@single
29 \newtoks\luatypo@double
```
… and define a global table for this package.

```
30 \begin{luacode}
31 luatypo = { }
32 \end{luacode}
```
Set up kvoptions initializations.

```
33 \SetupKeyvalOptions{
34 family=luatypo,
35 prefix=LT@,
36 }
37 \DeclareBoolOption[false]{ShowOptions}
```

```
38 \DeclareBoolOption[false]{None}
39 \DeclareBoolOption[false]{All}
40 \DeclareBoolOption[false]{BackParindent}
41 \DeclareBoolOption[false]{ShortLines}
42 \DeclareBoolOption[false]{ShortPages}
43 \DeclareBoolOption[false]{OverfullLines}
44 \DeclareBoolOption[false]{UnderfullLines}
45 \DeclareBoolOption[false]{Widows}
46 \DeclareBoolOption[false]{Orphans}
47 \DeclareBoolOption[false]{EOPHyphens}
48 \DeclareBoolOption[false]{RepeatedHyphens}
49 \DeclareBoolOption[false]{ParLastHyphen}
50 \DeclareBoolOption[false]{EOLShortWords}
51 \DeclareBoolOption[false]{FirstWordMatch}
52 \DeclareBoolOption[false]{LastWordMatch}
53 \DeclareBoolOption[false]{FootnoteSplit}
```
Option All resets all booleans relative to specific typographic checks to true.

```
54 \AddToKeyvalOption{luatypo}{All}{%
55 \LT@ShortLinestrue \LT@ShortPagestrue
56 \LT@OverfullLinestrue \LT@UnderfullLinestrue
57 \LT@Widowstrue \LT@Orphanstrue
58 \LT@EOPHyphenstrue \LT@RepeatedHyphenstrue
59 \LT@ParLastHyphentrue \LT@EOLShortWordstrue
60 \LT@FirstWordMatchtrue \LT@LastWordMatchtrue
61 \LT@BackParindenttrue \LT@FootnoteSplittrue
62 }
63 \ProcessKeyvalOptions{luatypo}
```
Forward these options to the luatypo global table. Wait until the config file luatypo.cfg has been read in order to give it a chance of overruling the boolean options. This enables the user to permanently change the defaults.

```
64 \AtEndOfPackage{%
65 \ifLT@None
66 \directlua{ luatypo.None = true }%
67 \text{ kg}68 \directlua{ luatypo.None = false }%
69 \Upsilon70 \ifLT@BackParindent
71 \advance\luatypo@options by 1
72 \directlua{ luatypo.BackParindent = true }%
73 \else
74 \directlua{ luatypo.BackParindent = false }%
75 \fi
76 \ifLT@ShortLines
77 \advance\luatypo@options by 1
78 \directlua{ luatypo.ShortLines = true }%
79 \else
80 \directlua{ luatypo.ShortLines = false }%
81 \fi
82 \ifLT@ShortPages
83 \advance\luatypo@options by 1
84 \directlua{ luatypo.ShortPages = true }%
```

```
85 \else
86 \directlua{ luatypo.ShortPages = false }%
87 \fi
88 \ifLT@OverfullLines
89 \advance\luatypo@options by 1
90 \directlua{ luatypo.OverfullLines = true }%
91 \else
92 \directlua{ luatypo.OverfullLines = false }%
93 \forallfi
94 \ifLT@UnderfullLines
95 \advance\luatypo@options by 1
96 \directlua{ luatypo.UnderfullLines = true }%
97 \else
98 \directlua{ luatypo.UnderfullLines = false }%
99 \fi
100 \ifLT@Widows
101 \advance\luatypo@options by 1
102 \directlua{ luatypo.Widows = true }%
103 \else
104 \directlua{ luatypo.Widows = false }%
105 \quad \text{Vfi}106 \ifLT@Orphans
107 \advance\luatypo@options by 1
108 \directlua{ luatypo.Orphans = true }%
109 \else
110 \directlua{ luatypo.Orphans = false }%
111 \fi
112 \ifLT@EOPHyphens
113 \advance\luatypo@options by 1
114 \directlua{ luatypo.EOPHyphens = true }%
115 \else
116 \directlua{ luatypo.EOPHyphens = false }%
117 \fi
118 \ifLT@RepeatedHyphens
119 \advance\luatypo@options by 1
120 \directlua{ luatypo.RepeatedHyphens = true }%
121 \else
122 \directlua{ luatypo.RepeatedHyphens = false }%
123 \fi
124 \ifLT@ParLastHyphen
125 \advance\luatypo@options by 1
126 \directlua{ luatypo.ParLastHyphen = true }%
127 \else
128 \directlua{ luatypo.ParLastHyphen = false }%
129 \fi
130 \ifLT@EOLShortWords
131 \advance\luatypo@options by 1
132 \directlua{ luatypo.EOLShortWords = true }%
133 \else
134 \directlua{ luatypo.EOLShortWords = false }%
135 \fi
136 \ifLT@FirstWordMatch
137 \advance\luatypo@options by 1
138 \directlua{ luatypo.FirstWordMatch = true }%
```

```
139 \else
140 \directlua{ luatypo.FirstWordMatch = false }%
141 \fi
142 \ifLT@LastWordMatch
143 \advance\luatypo@options by 1
144 \directlua{ luatypo.LastWordMatch = true }%
145 \else
146 \directlua{ luatypo.LastWordMatch = false }%
147 \fi
148 \ifLT@FootnoteSplit
149 \advance\luatypo@options by 1
150 \directlua{ luatypo.FootnoteSplit = true }%
151 \text{ } \text{ } \text{ } \text{ } \text{ } \text{ } \text{ } \text{ } \text{ } \text{ } \text{ } \text{ } \text{ } \text{ } \text{ } \text{ } \text{ } \text{ } \text{ } \text{ } \text{ } \text{ } \text{ } \text{ } \text{ } \text{ } \text{ } \text{ } \text{ } \text{ } \text{ } 152 \directlua{ luatypo.FootnoteSplit = false }%
153 \fi
154 }
```
ShowOptions is specific:

```
155 \ifLT@ShowOptions
156 \GenericWarning{* }{%
157 *** List of possible options for lua-typo ***\MessageBreak
158 [Default values between brackets]%
159 \MessageBreak
160 ShowOptions [false]\MessageBreak
161 None [false]\MessageBreak
162 BackParindent [false]\MessageBreak
163 ShortLines [false]\MessageBreak
164 ShortPages [false]\MessageBreak
165 OverfullLines [false]\MessageBreak
166 UnderfullLines [false]\MessageBreak
167 Widows [false]\MessageBreak
168 Orphans [false]\MessageBreak
169 EOPHyphens [false]\MessageBreak
170 RepeatedHyphens [false]\MessageBreak
171 ParLastHyphen [false]\MessageBreak
172 EOLShortWords [false]\MessageBreak
173 FirstWordMatch [false]\MessageBreak
174 LastWordMatch [false]\MessageBreak
175 FootnoteSplit [false]\MessageBreak
176 \MessageBreak
177 *********************************************%
178 \MessageBreak Lua-typo [ShowOptions]
179 }%
180 \fi
```
Some defaut values which can be customised in the preamble are forwarded to Lua AtBeginDocument.

```
181 \AtBeginDocument{%
182 \directlua{
183 luatypo.HYPHmax = tex.count.luatypoHyphMax
184 luatypo.PAGEmin = tex.count.luatypoPageMin
185 luatypo.Stretch = tex.count.luatypoStretchMax
186 luatypo.MinFull = tex.count.luatypoMinFull
```

```
187 luatypo.MinPart = tex.count.luatypoMinPart
188 luatypo.LLminWD = tex.dimen.luatypoLLminWD
189 luatypo.BackPI = tex.dimen.luatypoBackPI
190 luatypo.BackFuzz = tex.dimen.luatypoBackFuzz
191 }%
192 }
```
Print the summary of offending pages —if any— at the (very) end of document and write the report file on disc, unless option None has been selected.

```
193 \AtVeryEndDocument{%
194 \iintnum\luatypo@options = 0 \iint@Nonetrue \iint195 \ifLT@None
196 \directlua{
197 texio.write nl(' ')
198 texio.write_nl('***********************************')
199 texio.write nl('*** lua-typo loaded with NO option:')
200 texio.write_nl('*** NO CHECK PERFORMED! ***')
201 texio.write_nl('***********************************')
202 texio.write_nl(' ')
203 {}^{18}204 \else
205 \directlua{
206 texio.write nl(' ')
207 texio.write_nl('*************************************')
208 if luatypo.pagelist == "" then
209 texio.write_nl('*** lua-typo: No Typo Flaws found.')
210 else
211 texio.write_nl('*** lua-typo: WARNING *************')
212 texio.write_nl('The following pages need attention: ')
213 texio.write(luatypo.pagelist)
214 end
215 texio.write_nl('***********************************')
216 texio.write_nl(' ')
217 local fileout= tex.jobname .. ".typo"
218 local out=io.open(fileout,"w+")
219 out:write(luatypo.buffer)
220 io.close(out)
221 }%
222 \fi}
```
\luatypoOneChar \luatypoTwoChars

These commands set which short words should be avoided at end of lines. The first argument is a language name, say french, which is turned into a command \l@french expanding to a number known by luatex, otherwise an error message occurs. The UTF8 string entered as second argument has to be converted into the font internal coding.

```
223 \newcommand*{\luatypoOneChar}[2]{%
224 \def\luatypo@LANG{#1}\luatypo@single={#2}%
225 \ifcsname l@\luatypo@LANG\endcsname
226 \luatypo@LANGno=\the\csname l@\luatypo@LANG\endcsname \relax
227 \directlua{
228 local langno = \the\luatypo@LANGno
229 local string = \the\luatypo@single
```

```
230 luatypo.single[langno] = " "
231 for p, c in utf8.codes(string) do
232 local s = string.char(c)
233 luatypo.single[langno] = luatypo.single[langno] .. s
234 end
235 (dbg) texio.write nl("SINGLE=" .. luatypo.single[langno])
236 \langle dbg \rangle texio.write nl(' ')
237 }%
238 \else
239 \PackageWarning{luatypo}{Unknown language "\luatypo@LANG",
240 \MessageBreak \protect\luatypoOneChar\space command ignored}%
241 \quad \text{If}242 \newcommand*{\luatypoTwoChars}[2]{%
243 \def\luatypo@LANG{#1}\luatypo@double={#2}%
244 \ifcsname l@\luatypo@LANG\endcsname
245 \luatypo@LANGno=\the\csname l@\luatypo@LANG\endcsname \relax
246 \directlua{
247 local langno = \the\luatypo@LANGno
248 local string = \the\luatypo@double
249 luatypo.double[langno] = " "
250 for p, c in utf8.codes(string) do
251 local s = string.char(c)
252 luatypo.double[langno] = luatypo.double[langno] .. s
253 end
254 (dbg) texio.write_nl("DOUBLE=" .. luatypo.double[langno])
255 \langle dbg \rangle texio.write_nl('')
256 }%
257 \else
258 \PackageWarning{luatypo}{Unknown language "\luatypo@LANG",
259 \MessageBreak \protect\luatypoTwoChars\space command ignored}%
260 \fi}
```
\luatypoSetColor This is a user-level command to customise the colours highlighting the fourteen types of possible typographic flaws. The first argument is a number (flaw type), the second the named colour associated to it. The colour support is based on the luacolor package (color attributes).

```
261 \newcommand*{\luatypoSetColor}[2]{%
262 \begingroup
263 \color{#2}%
264 \directlua{luatypo.colortbl[#1]=\the\LuaCol@Attribute}%
265 \endgroup
266 }
```
The Lua code now, initialisations.

```
267 \begin{luacode}
268 luatypo.single = { }
269 luatypo.double = { }
270 luatypo.colortbl = { }
271 luatypo.pagelist = ""
272 luatypo.buffer = "List of typographic flaws found for "
```

```
273 ...tex.jobname .. ".tex:\string\n\string\n"
274
275 local char to discard = \{ \}276 char to discard[string.byte(",")] = true
277 char_to_discard[string.byte(".")] = true
278 char to discard[string.byte("!")] = true
279 char to discard[string.byte("?")] = true
280 char_to_discard[string.byte(":")] = true
281 char_to_discard[string.byte(";")] = true
282 char_to_discard[string.byte("-")] = true
283
284 local split_lig = { }
285 split_lig[0xFB00] = "ff"
286 split_lig[0xFB01] = "fi"
287 split_lig[0xFB02] = "fl"
288 split_lig[0xFB03] = "ffi"
289 split_lig[0xFB04] = "ffl"
290 split_lig[0xFB05] = "st"
291 split_lig[0xFB06] = "st"
292
293 local DISC = node.id("disc")
294 local GLYPH = node.id("glyph")
295 local GLUE = node.id("glue")
296 local KERN = node.id("kern")
297 local RULE = node.id("rule")
298 local HLIST = node.id("hlist")
299 local VLIST = node.id("vlist")
300 local LPAR = node.id("local_par")
301 local MKERN = node.id("margin_kern")
302 local PENALTY = node.id("penalty")
303 local WHATSIT = node.id("whatsit")
Glue subtypes:
304 local USRSKIP = 0
305 local PARSKIP = 3
306 local LFTSKIP = 8
307 local RGTSKIP = 9
308 local TOPSKIP = 10
309 local PARFILL = 15
Hlist subtypes:
310 local LINE = 1
```

```
311 local BOX = 2
312 \text{ local } INDENT = 3
313 \text{ local ALIGN} = 4314 \text{ local EQN} = 6
```
Penalty subtypes:

```
315 local USER = 0
316 local HYPH = 0x2D
```
Glyph subtypes:

local LIGA =  $0 \times 102$ 

<span id="page-11-0"></span>parline (current paragraph) must not be reset on every new page!

```
318 local parline = 0319
320 local dimensions = node.dimensions
321 local rangedimensions = node.rangedimensions
322 local effective_glue = node.effective_glue
323 local set attribute = node.set attribute
324 local slide = node.slide
325 local traverse = node.traverse
326 local traverse_id = node.traverse_id
327 local has field = node.has field
328 local uses_font = node.uses_font
329 local is_glyph = node.is_glyph
330
```
This auxillary function colours glyphs and discretionaries. It requires two arguments: a node and a (named) colour.

```
331 local color_node = function (node, color)
332 local attr = oberdiek.luacolor.getattribute()
333 if node and node.id == DISC then
334 local pre = node.pre
335 local post = node.post
336 local repl = node.replace
337 if pre then
338 set_attribute(pre,attr,color)
339 \langle dbg \rangle texio.write_nl('PRE=' .. tostring(pre.char))
340 end
341 if post then
342 set_attribute(post,attr,color)
343 \langle dbg \rangle if pre then
344 (dbg) texio.write(' POST=' .. tostring(post.char))
345 \langle dbg \rangle else
346 (dbg) texio.write_nl('POST=' .. tostring(post.char))
347 \langle dbg \rangle end
348 end
349 if repl then
350 set_attribute(repl,attr,color)
351 \langle dbg \rangle if pre or post then
352 \langle dbg \rangle texio.write(' REPL=' .. tostring(repl.char))
353 \langle dbg \rangle else
354 (dbg) texio.write_nl('REPL=' .. tostring(repl.char))
355 \langle dbg \rangle end
356 end
357 \langle dbg \rangle if pre or post or repl then
358 \langle dbg \rangle texio.write_nl('')
359 \langle dbg \rangle end
360 elseif node then
361 set_attribute(node,attr,color)
362 end
363 end
```
This auxillary function colours a whole line. It requires two arguments: a line's node and a (named) colour.

<span id="page-12-0"></span>Digging into nested hlists and vlists is needed f.i. to colour aligned equations.

```
364 local color_line = function (head, color)
365 local first = head.head
366 for n in traverse(first) do
367 if n.id == HLIST or n.id == VLIST then
368 local ff = n.head
369 for nn in traverse(ff) do
370 if nn.id == HLIST or nn.id == VLIST then
371 local f3 = nn.head
372 for n3 in traverse(f3) do
373 if n3.id == HLIST or n3.id == VLIST then
374 local f4 = n3.head
375 for n4 in traverse(f4) do
376 if n4.id == HLIST or n4.id == VLIST then
377 local f5 = n4.head
378 for n5 in traverse(f5) do
379 if n5.id == HLIST or n5.id == VLIST then
380 local f6 = n5.head
381 for n6 in traverse(f6) do
382 color node(n6, color)
383 end
384 else
385 color node(n5, color)
386 end
387 end
388 else
389 color_node(n4, color)
390 end
391 end
392 else
393 color_node(n3, color)
394 end
395 end
396 else
397 color_node(nn, color)
398 end
399 end
400 else
401 color_node(n, color)
402 end
403 end
404 end
```
This function appends a line to a buffer which will be written to file '\jobname.typo'; it takes four arguments: a string, two numbers (which can be nil) and a flag.

```
405 log flaw= function (msg, line, colno, footnote)
406 local pageno = tex.getcount("c@page")
407 local prt ="p. " .. pageno
408 if colno then
409 prt = prt .. ", col." .. colno
410 end
411 if line then
412 local l = string.format("%2d, ", line)
```

```
413 if footnote then
414 prt = prt .. ", (ftn.) line " .. l
415 else
416 prt = prt .. ", line " .. l
417 end
418 end
419 prt = prt . msg
420 luatypo.buffer = luatypo.buffer .. prt .. "\string\n"
421 end
```
The next three functions deal with "homeoarchy", *i.e.* lines beginning or ending with the same (part of ) word. While comparing two words, the only significant nodes are glyphs and ligatures, dicretionnaries other than ligatures, kerns (letterspacing) should be discarded. For each word to be compared we build a "signature" made of glyphs and split ligatures.

The first function adds a node to a signature of type string. It returns the augmented string and its length. The last argument is a boolean needed when building a signature backwards (see check\_last\_word).

```
422 local signature = function (node, string, swap)
423 local n = node
424 local str = string
425 if n and n.id == GLYPH then
426 local b, id = is_glyph(n)427 if b and not char_to_discard[b] then
```
Punctuation has to be discarded; the French apostrophe (right quote U+2019) has a char code "out of range", we replace it with U+0027; Other glyphs should have char codes less than 0x100 (or 0x180?) or be ligatures… standard ones (U+FB00 to U+FB06) are converted using table split\_lig.

```
428 if b = 0 \times 2019 then b = 0 \times 27 end
429 if b < 0x100 then
430 str = str .. string.char(b)
431 elseif split_lig[b] then
432 local c = split lig[b]
433 if swap then
434 c = string.reverse(c)
435 end
436 str = str .. c
```
Experimental: store other ligatures as the last two digits of their decimal code…

```
437 elseif n.subtype == LIGA and b > 0xE000 then
438 local c = string.sub(b, -2)439 if swap then
440 c = string.reverse(c)
441 end
442 str = str .. c
443 end
444 end
445 elseif n and n.id == DISC then
```
Ligatures are split into pre and post and both parts are stored. In case of *ffl, ffi*, the post part is also a ligature…

```
446 local pre = n.pre
447 local post = n.post
448 local c1 = "449 \log 2 = 10450 if pre and pre.char and pre.char \sim HYPH and pre.char < 0x100 then
451 c1 = string.char(pre.char)
452 end
453 if post and post.char then
454 if post.char < 0x100 then
455 c2 = string.char(post.char)
456 elseif split_lig[post.char] then
457 c2 = split_lig[post.char]
458 if swap then
459 c2 = string.reverse(c2)
460 end
461 end
462 end
463 if swap then
464 str = str .. c2 .. c1
465 else
466 str = str .. c1 .. c2
467 end
468 end
```
The returned length is the number of *letters*.

```
469 local len = string.len(str)
470 if string.find(str, "_") then
471 len = len - 1
472 end
473 return len, str
474 end
```
This auxillary function looks for consecutive lines ending with the same letters. It requires four arguments: a string (previous line's signature), a node (the last one on the current line), a line number and a boolean to cancel checking in some cases (end of paragraphs). It prints the matching part at end of linewith with the supplied colour and returns the current line's last word and a boolean (match).

```
475 local check_last_word = function (old, node, line, flag)
476 local COLOR = luatypo.colortbl[11]
477 local match = false
478 local new = ""
479 local maxlen = 0480 if flag and node then
481 local swap = true
482 local box, go
```
Step back to the last glyph or discretionary.

```
483 local lastn = node
484 while lastn and lastn.id \sim GLYPH and lastn.id \sim DISC and
485 lastn.id ~= HLIST do
486 lastn = lastn.prev
487 end
```
A signature is built from the last two words on the current line.

```
488 local n = lastn
489 if n and n.id == HLIST then
490 box = n
491 prev = n.prev
492 lastn = slide(n.head)
493 n = lastn
494 end
495 while n and n.id \sim = GLUE do
496 maxlen, new = signature (n, new, swap)
497 n = n.prev
498 end
499 if n and n.id == GLUE then
500 new = new .. " "
501 go = true
502 elseif box and not n then
503 local p = box.prev
504 if p.id == GLUE then
505 new = new .. "
506 n = p
507 else
508 n = box
509 end
510 go = true
511 end
512 if go then
513 repeat
514 n = n.prev
515 maxlen, new = signature (n, new, swap)
516 until not n or n.id == GLUE
517 end
518 new = string.reverse(new)
519 \langle dbg \rangle texio.write_nl('EOLsigold=' .. old)<br>520 \langle dbg \rangle texio.write(' EOLsig=' .. new)
520 \langle dbg \rangle texio.write('
521 local MinFull = luatypo.MinFull
522 local MinPart = luatypo.MinPart
523 MinFull = math.min(MinPart,MinFull)
524 local k = MinPart
525 local oldlast = string.gsub (old, '.* ', '')
526 local newlast = string.gsub (new, '.* ', '')
527 local i = string.find(new, " ")
528 if i and i > maxlen - MinPart + 1 then
529 k = MinPart + 1
530 end
531 local oldsub = string.sub(old,-k)
532 local newsub = string.sub(new,-k)
533 local l = string. len(new)
534 if oldsub == newsub and l >= k then
535 (dbg) texio.write_nl('EOLnewsub=' .. newsub)
536 match = true
537 elseif oldlast == newlast and string.len(newlast) >= MinFull then
538 (dbg) texio.write nl('EOLnewlast=' .. newlast)
539 match = true
```

```
540 oldsub = oldlast
541 newsub = newlast
542 k = string.len(newlast)
543 end
544 if match then
```
Minimal partial match; any more glyphs matching?

```
545 local osub = oldsub
546 local nsub = newsub
547 while 05ub == nsub and k \leq 25 maxlen do
548 k = k +1549 osub = string.sub(old,-k)
550 nsub = string.sub(new,-k)
551 if osub == nsub then
552 newsub = nsub
553 end
554 end
555 pageflag = true
556 newsub = string.gsub(newsub, \binom{16}{1}, \binom{11}{1}557 (dbg) texio.write_nl('EOLfullmatch=' .. newsub)
558 local msg = "E.O.L. MATCH=" .. newsub
559 log_flaw(msg, line, colno, footnote)
```
Lest's colour the matching string.

```
560 oldsub = string.reverse(newsub)
561 local newsub = ""
562 local n = lastn
563 repeat
564 if n and n.id \sim= GLUE then
565 color_node(n, COLOR)
566 l, newsub = signature(n, newsub, swap)
567 elseif n and n.id == GLUE then
568 newsub = newsub .. "_"
569 elseif not n and box then
570 n = box
571 else
572 break
573 end
574 n = n.prev
575 until newsub == oldsub or l > = k576 end
577 end
578 return new
579 end
```
Same thing for beginning of lines: check the first two words and compare their signature with the previous line's.

```
580 local check_first_word = function (old, node, line, flag)
581 local COLOR = luatypo.colortbl[10]
582 local match = false
583 local swap = false
584 local new = ""
585 local maxlen = 0
```

```
586 local n = node587 local box, go
588 while n and n.id \sim= GLYPH and n.id \sim= DISC and
589 (n.id \sim= HLIST or n.subtype == INDENT) do
590 n = n.next
591 end
592 local start = n
593 if n and n.id == HLIST then
594 box = n
595 start = n.head
596 n = n.head
597 end
598 while n and n.id ~= GLUE do
599 maxlen, new = signature (n, new, swap)
600 n = n.next
601 end
602 if n and n.id == GLUE then
603 new = new \ldots "_"
604 go = true
605 elseif box and not n then
606 local bn = box.next
607 if bn.id == GLUE then
608 new = new .. "_"
609 n = bn
610 else
611 n = box
612 end
613 go = true
614 end
615 if go then
616 repeat
617 n = n.next
618 maxlen, new = signature (n, new, swap)
619 until not n or n.id == GLUE
620 end
621 (dbg) texio.write_nl('BOLsigold=' .. old)
622 \langle dbg \rangle texio.write(' BOLsig=' .. new)
```
When called with flag false, check\_first\_word returns the first word's signature, but doesn't compare it with the previous line's.

```
623 if flag then
624 local MinFull = luatypo.MinFull
625 local MinPart = luatypo.MinPart
626 MinFull = math.min(MinPart,MinFull)
627 local k = MinPart
628 local oldsub = ""
629 local newsub = ""
630 local oldfirst = string.gsub (old, '_.*', '')
631 local newfirst = string.gsub (new, \left( \begin{array}{cc} - & * & , * \\ - & \end{array} \right)632 local i = string.find(new, " ")
633 if i and i <= MinPart then
634 k = \text{MinPart} + 1635 end
636 local oldsub = string.sub(old.1.k)
```

```
637 local newsub = string.sub(new, 1, k)
638 local l = string.len(newsub)
639 if oldsub == newsub and l >= k then
640\langle dbg \rangle texio.write nl('BOLnewsub=' .. newsub)
641 match = true
642 elseif oldfirst == newfirst and string.len(newfirst) >= MinFull then
643\langle dbg \rangle texio.write nl('BOLnewfirst=' .. newfirst)
644 match = true
645 oldsub = oldfirst
646 newsub = newfirst
647 k = string.len(newfirst)
648 end
649 if match then
```
Minimal partial match; any more glyphs matching?

```
650 local osub = oldsub
651 local nsub = newsub
652 while osub == nsub and k == maxlen do
653 k = k + 1654 osub = string.sub(old, 1, k)
655 nsub = string.sub(new, 1, k)
656 if osub == nsub then
657 newsub = nsub
658 end
659 end
660 pageflag = true
661 newsub = string.gsub(newsub, '_{-}\, '') --$
662 (dbg) texio.write_nl('BOLfullmatch=' .. newsub)
663 local msg = "B.O.L. MATCH=" .. newsub
664 log_flaw(msg, line, colno, footnote)
Lest's colour the matching string.
```

```
665 oldsub = newsub
666 local newsub = ""
667 local k = string.len(oldsub)
668 local n = start
669 repeat
670 if n and n.id \sim = GLUE then
671 color_node(n, COLOR)
672 l, newsub = signature(n, newsub, swap)
673 elseif n and n.id == GLUE then
674 newsub = newsub .. "
675 elseif not n and box then
676 n = box
677 else
678 break
679 end
680 n = n.next
681 until newsub == oldsub or l >= k
682 end
683 end
684 return new
685 end
```
This auxillary function looks for a short word (one or two chars) at end of lines, compares it to a given list and colours it if matches. The first argument must be a node of type GLYPH, usually the last line's node, the second one is the line number. TODO: where does "out of range'' starts? U+0100? U+0180?

```
686 local check regexpr = function (glyph, line)
687 local pageno = tex.getcount("c@page")
688 local COLOR = luatypo.colortbl[3]
689 local lang = glyph.lang
690 local match = false
691 local lchar, id = is_glyph(glyph)
692 local previous = glyph.prev
```
First look for single chars unless the list of words is empty.

if lang and luatypo.single[lang] then

For single char words, the previous node is a glue.

```
694 if lchar and lchar < 0x100 and previous and previous.id == GLUE then
695 match = string.find(luatypo.single[lang], string.char(lchar))
696 if match then
697 pageflag = true
698 local msg = "RGX MATCH=" .. string.char(lchar)
699 log_flaw(msg, line, colno, footnote)
700 color_node(glyph,COLOR)
701 end
702 end
703 end
```
Look for two chars words unless the list of words is empty.

```
704 if lang and luatypo.double[lang] then
705 if lchar and previous and previous.id == GLYPH then
706 local pchar, id = is_glyph(previous)
707 local pprev = previous.prev
```
For two chars words, the previous node is a glue…

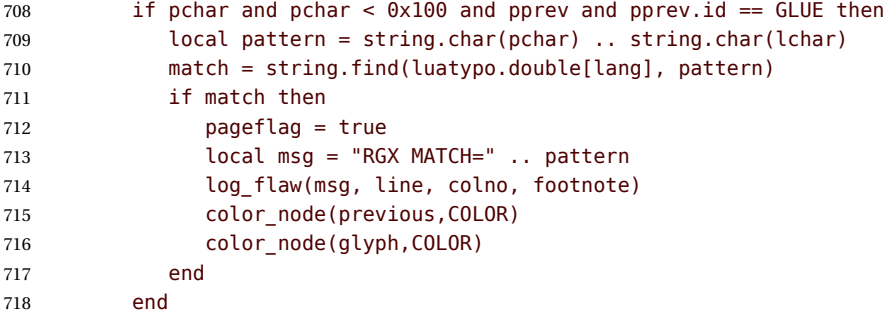

…unless a kern is found between the two chars.

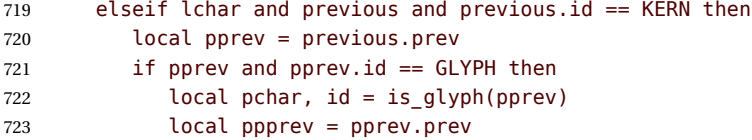

```
724 if pchar and pchar < 0x100 and
725 ppprev and ppprev.id == GLUE then
726 local pattern = string.char(pchar) .. string.char(lchar)
727 match = string.find(luatypo.double[lang], pattern)
728 if match then
729 pageflag = true
730 local msg = "RGX MATCH=" .. pattern
731 log_flaw(msg, line, colno, footnote)
732 color_node(pprev,COLOR)
733 color_node(glyph,COLOR)
734 end
735 end
736 end
737 end
738 end
739 end
```
This auxillary function prints the first part of an hyphenated word up to the discretionary, with a supplied colour. It requires two arguments: a DISC node and a (named) colour.

```
740 local show pre disc = function (disc, color)
741 local n = disc
742 while n and n.id \sim = GLUE do
743 color_node(n, color)
744 n = n.prev
745 end
746 return n
747 end
```
This auxillary function scans the 'vlists' in search of the page body. It returns the corresponding node or nil in case of failure.

```
748 local get pagebody = function (head)
749 local textht = tex.getdimen("textheight")
750 local fn = head.list
751 local body = nil
752 repeat
753 fn = fn.next
754 until fn.id == VLIST and fn.height > 0755 \langle dbg) texio.write nl(' ht=' .. fn.height/65536 .. 'pt')
756 (dbg) texio.write(' dp=' .. fn.depth/65536 .. 'pt')
757 first = fn.list
758 for n in traverse_id(VLIST,first) do
759 if n.subtype == 0 and n.height == textht then
760 (dbg) texio.write nl(' BODY: ' .. n.height/65536 .. 'pt')
761 body = n
762 break
763 else
764 \langle dbg \rangle texio.write_nl(' ht=' .. n.height/65536 .. 'pt')<br>765 \langle dbg \rangle texio.write nl(' dp=' .. n.depth/65536 .. 'pt')
          texio.write_nl(' dp=' .. n.depth/65536 .. 'pt')
766 first = n.list
767 for n in traverse_id(VLIST,first) do
768 if n.subtype == 0 and n.height == textht then
769 (dbg) texio.write_nl(' BODY: ' .. n.height/65536 .. 'pt')
```

```
770 body = n
771 break
772 end
773 end
774 end
775 end
776 if not body then
777 texio.write nl('***lua-typo ERROR: PAGE BODY *NOT* FOUND!***')
778 end
779 return body
780 end
```
This auxillary function scans the current 'vlist' in search of a \footnoterule (kern, rule, kern, totalheight=0). It returns true if found, false othewise.

```
781 local footnoterule_ahead = function (head, debug)
782 local n = head
783 local flag = false
784 if n and n.id == KERN and n.subtype == 1 then
785 local htr = n.kern
786 local ht1, ht2, ht3
787 \langle dbg \rangle if debug then
788 \langle dbg \rangle ht1 = string.format("%.2fpt", n.kern/65536)
789 \langle dbg \rangle end
790 n = n.next
791 if n and n.id == RULE and n.subtype == 0 then
792 htr = htr + n.height
793 \langle dbg \rangle if debug then
794 \langle dbg \rangle ht2 = string.format("%.2fpt", n.height/65536)
795 \langledbg\rangle end
796 \qquad n = n \text{ next}797 if n and n.id == KERN and n.subtype == 1 then
798 htr = htr + n.kern
799 \langle dbg \rangle if debug then
800 \langle dbg \rangle ht3 = string.format("%.2fpt", n.kern/65536)
801 \langle dbg \rangle texio.write nl(' ')
802 (dbg) texio.write_nl('KERN height: ' .. ht1)
803 (dbg) texio.write(' RULE height: ' .. ht2)
804 \text{ (dbg)} texio.write(' KERN height: ' .. ht3)
805 (dbg) texio.write_nl('TOTAL height: ' .. htr .. 'sp')
806 \langle dbg \rangle end
807 if htr == 0 then
808 flag = true
809 \langle dbg \rangle if debug then
810 \langle dbg \rangle texio.write(' => footnoterule found!')
811 \langle dbg \rangle end
812 end
813 end
814 end
815 end
816 return flag
817 end
```
This function scans the page body (or each column) in search of typographical flaws.

```
818 check_vtop = function (head, colno)
819 local PAGEmin = luatypo.PAGEmin
820 local HYPHmax = luatypo.HYPHmax
821 local LLminWD = luatypo.LLminWD
822 local BackPI = luatypo.BackPI
823 local BackFuzz = luatypo.BackFuzz
824 local BackParindent = luatypo.BackParindent
825 local ShortLines = luatypo.ShortLines
826 local ShortPages = luatypo.ShortPages
827 local OverfullLines = luatypo.OverfullLines
828 local UnderfullLines = luatypo.UnderfullLines
829 local Widows = luatypo.Widows
830 local Orphans = luatypo.Orphans
831 local EOPHyphens = luatypo.EOPHyphens
832 local RepeatedHyphens = luatypo.RepeatedHyphens
833 local FirstWordMatch = luatypo.FirstWordMatch
834 local ParLastHyphen = luatypo.ParLastHyphen
835 local EOLShortWords = luatypo.EOLShortWords
836 local LastWordMatch = luatypo.LastWordMatch
837 local FootnoteSplit = luatypo.FootnoteSplit
838 local Stretch = math.max(luatypo.Stretch/100,1)
839 local blskip = tex.getglue("baselineskip")
840 local pageno = tex.getcount("c@page")
841 local vpos min = PAGEmin * blskip
842 vpos min = vpos min * 1.5
843 local vpos = \theta844 local pageflag = false
845 local body_bottom = false
846 local page bottom = false
847 local first bot = true
848 local footnote = false
849 local ftnsplit = false
850 local orphanflag = false
851 local widowflag = false
852 local lwhyphflag = false
853 local pageshort = false
854 local firstwd = ""
855 local lastwd = ""
856 local hyphcount = 0857 local pageline = 0858 local ftnline = 0859 local line = 0
```
The main loop scans the content of the  $\cdot \cdot \cdot$  holding the page (or column) body, footnotes included. The vertical position of the current node is stored in the vpos dimension (integer in 'sp' units).

860 while head do 861 local nextnode = head.next

If a \footnoterule is found, set the footnote flag and reset some counters and flags for the coming footnotes.

```
862 if not footnote and head.id == KERN and head.subtype == 1 then
863 if footnoterule_ahead(head, true) then
```

```
864 footnote = true
865 ftnline = 0
866 body_bottom = false
867 orphanflag = false
868 lwhyphflag = false
869 hyphcount = 0
870 firstwd = ""
871 lastwd = ""
872 else
873 vpos = vpos + head.kern
874 end
875 elseif head.id == HLIST and head.subtype == LINE and
876 (head.height > 0 or head.depth > 0) then
```
This is a text line, increment counters pageline or ftnline and line (for log\_flaw).

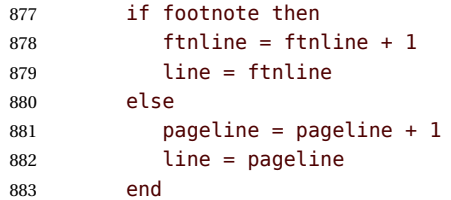

Is it overfull or underfull?

```
884 local first = head.head
885 local hmax = head.width + tex.hfuzz
886 local w, h, d = dimensions(1,2,0, first)
887 if w > hmax and OverfullLines then
888 pageflag = true
889 local wpt = string.format("%.2fpt", (w-head.width)/65536)
890 local msg = "OVERFULL line " .. wpt
891 log_flaw(msg, line, colno, footnote)
892 local COLOR = luatypo.colortbl[7]
893 color_line (head, COLOR)
894 elseif head.glue_set > Stretch and head.glue_sign == 1 and
895 head.glue order == 0 and UnderfullLines then
896 pageflag = true
897 local s = string.format("%.0f%s", 100*head.glue set, "%")
898 local msg = "UNDERFULL line stretch=" .. s
899 log_flaw(msg, line, colno, footnote)
900 local COLOR = luatypo.colortbl[8]
901 color_line (head, COLOR)
902 end
```
Let's update vpos and check if the current line is the last one of the page body; this requires to look ahead *now* for the next nodes in the 'vlist' as this information is needed to decide about orphans, last page's word hyphenated, etc.

```
903 vpos = vpos + head.height + head.depth
904 local n = head.next
905 while n and
906 (n.id == GLUE or n.id == PENALTY or n.id == WHATSIT) do
907 n = n.next
908 end
```
<span id="page-24-0"></span>Is this line the last one on the current page? …

```
909 if not n then
910 if footnote then
911 page bottom = true
912 else
913 page_bottom = true
914 body bottom = true
915 end
```
or the last one before \footnoterule?

```
916 elseif footnoterule ahead(n, false) then
917 body_bottom = true
918 end
```
Set flag ftnsplit to true on every page's last line. This flag will be reset to false if the current line ends a paragraph.

 if footnote and page\_bottom then ftnsplit = true end

The current node is a line, first is the line's first node. Skip margin kern and/or leftskip if any.

```
922 while first.id == MKERN or
923 (first.id == GLUE and first.subtype == LFTSKIP) do
924 first = first.next
925 end
926 local ListItem = false
```
Now let's analyse the beginning of the current line.

927 if first.id  $==$  IPAR then

It starts a paragraph… Reset parline except in footnotes (parline and pageline counts are for "body" *only*, they are frozen in footnotes).

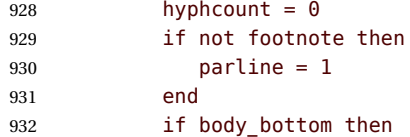

We are at the page bottom (footnotes excluded), this ligne is an orphan (unless it is the unique line of the paragraph, this will be checked later when scanning the end of line).

```
933 orphanflag = true
934 end
```
List items begin with LPAR followed by an hbox.

```
935 local nn = first.next
936 if nn and nn.id == HLIST and nn.subtype == BOX then
937 ListItem = true
938 end
939 elseif not footnote then
940 parline = parline + 1
941 end
```
Let's track lines beginning with the same word (except lists).

```
942 if FirstWordMatch then
943 local flag = not ListItem
944 firstwd = check first word(firstwd, first, line, flag)
945 end
```
Let's check the end of line: ln (usually a rightskip) and pn are the last two nodes.

```
946 local ln = slide(first)
947 local pn = ln.prev
948 if pn and pn.id == GLUE and pn.subtype == PARFILL then
```
CASE 1: this line ends the paragraph, reset ftnsplit and orphan flags to false…

 hyphcount = 0 ftnsplit = false orphanflag = false

but it is a widow if it is the page's first line and it does'nt start a new paragraph. Orphans and widows will be colored later.

```
952 if pageline == 1 and parline > 1 then
953 widowflag = true
954 end
```
PFskip is the rubber length (in sp) added to complete the line.

```
955 local PFskip = effective glue(pn,head)
956 if ShortLines then
957 local llwd = tex.hsize - PFskip
958 \langle dbg \rangle local PFskip pt = string.format("%.1fpt", PFskip/65536)
959 \langle dbg \rangle local llwd_pt = string.format("%.1fpt", llwd/65536)<br>960 \langle dbg \rangle texio.write_nl('PFskip= '.. PFskip_pt)
                texio.write_nl('PFskip= ' .. PFskip_pt)
961 \langle dbg \rangle texio.write(' llwd= ' .. llwd_pt)
```
llwd is the line's length. Is it too short?

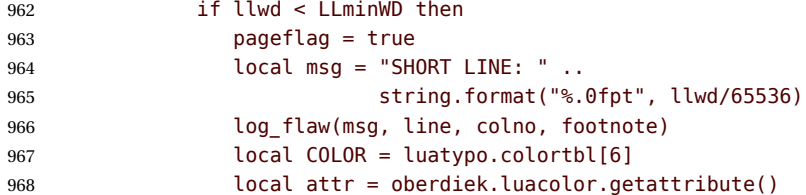

let's colour the whole line.

 color\_line (head, COLOR) end end

Is this line nearly full? (ending too close to the right margin)

```
972 if BackParindent and PFskip < BackPI and PFskip > BackFuzz then
973 pageflag = true
974 local msg = "LINE NEARLY FULL: missing " ..
975 string.format("%.1fpt", PFskip/65536)
976 log_flaw(msg, line, colno, footnote)
977 local COLOR = luatypo.colortbl[12]
```
 local attr = oberdiek.luacolor.getattribute() color\_line (head, COLOR) end

Does the last word and the one on the previous line match?

```
981 if LastWordMatch then
982 local flag = textline
983 if PFskip > BackPI then
984 flag = false
985 end
986 lastwd = check_last_word(lastwd, pn, line, flag)
987 end
988 elseif pn and pn.id == DISC then
```
CASE 2: the current line ends with an hyphen.

```
989 hyphcount = hyphcount + 1
990 if LastWordMatch then
991 lastwd = check_last_word(lastwd, ln, line, true)
992 end
993 if hyphcount > HYPHmax and RepeatedHyphens then
994 local COLOR = luatypo.colortbl[2]
995 local pg = show_pre_disc (pn,COLOR)
996 pageflag = true
997 local msg = "REPEATED HYPHENS: more than " .. HYPHmax
998 log_flaw(msg, line, colno, footnote)
999 end
1000 if (page bottom or body bottom) and EOPHyphens then
```
This hyphen occurs on the page's last line (body or footnote).

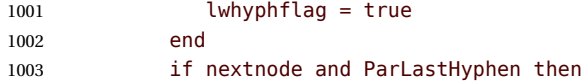

Does the next line end the current paragraph? If so, nextnode is a 'linebreak penalty', the next one is a 'baseline skip' and the node after a 'hlist of subtype line' with glue\_order=2.

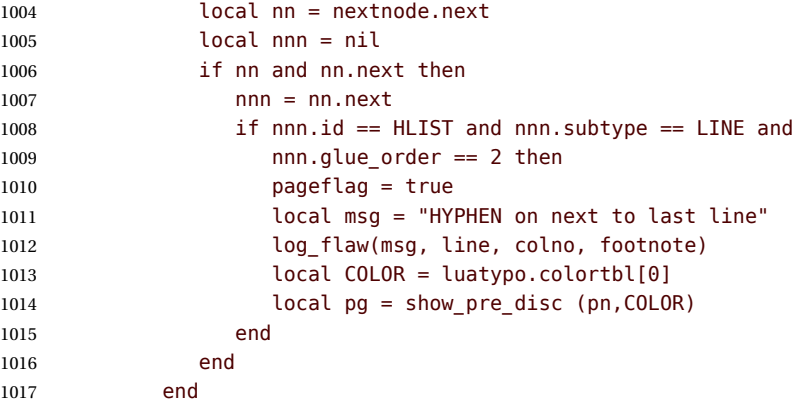

CASE 3: the current line ends with anything else (MKERN, GLYPH, HLIST, etc.), reset hyphcount, perform checks for 'LastWordMatch' and for 'EOLShortWords'.

```
1018 else
1019 hyphcount = 0
1020 if LastWordMatch and pn then
1021 lastwd = check_last_word(lastwd, pn, line, true)
1022 end
1023 if EOLShortWords then
1024 while pn and pn.id ~= GLYPH and pn.id ~= HLIST do
1025 pn = pn.prev
1026 end
1027 if pn and pn.id == GLYPH then
1028 check_regexpr(pn,line)
1029 end
1030 end
1031 end
```
Colour the whole line if is is a widow.

```
1032 if widowflag and Widows then
1033 pageflag = true
1034 widowflag = false
1035 local msg = "WIDOW"
1036 log_flaw(msg, line, colno, footnote)
1037 local COLOR = luatypo.colortbl[4]
1038 color_line (head, COLOR)
1039 end
```
Colour the whole line if is is a orphan or footenote continuing on the next page.

```
1040 if orphanflag and Orphans then
1041 pageflag = true
1042 local msg = "ORPHAN"
1043 log flaw(msg, line, colno, footnote)
1044 local COLOR = luatypo.colortbl[5]
1045 color line (head, COLOR)
1046 end
1047 if ftnsplit and FootnoteSplit then
1048 pageflag = true
1049 local msg = "FOOTNOTE SPLIT"
1050 log_flaw(msg, line, colno, footnote)
1051 local COLOR = luatypo.colortbl[13]
1052 color_line (head, COLOR)
1053 end
```
Colour (differently) the last word if hyphenated.

```
1054 if lwhyphflag and EOPHyphens then
1055 pageflag = true
1056 local msg = "LAST WORD SPLIT"
1057 log_flaw(msg, line, colno, footnote)
1058 local COLOR = luatypo.colortbl[1]
1059 local pg = show_pre_disc (pn,COLOR)
1060 end
1061 elseif head.id == HLIST and
1062 (head.subtype == EQN or head.subtype == ALIGN) and
1063 (head.height > 0 or head.depth > 0) then
```
This line is a displayed or aligned equation. Let's update vpos and the line number.

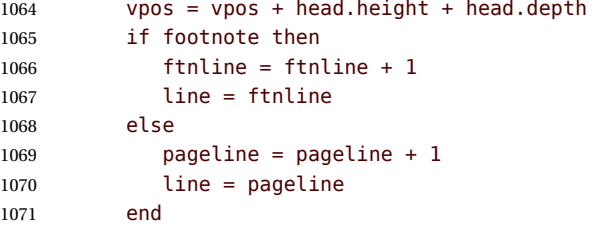

Let's check for an "Overfull box". For a displayed equation it is straightforward. A set of aligned equations all have the same (maximal) width; in order to avoid highlighting the whole set, we have to look for glues at the end of embedded 'hlists'.

```
1072 local fl = true
1073 local wd = 0
1074 local hmax = \theta1075 if head.subtype == EQN then
1076 local f = head.list
1077 wd = rangedimensions(head, f)
1078 hmax = head.width + tex.hfuzz
1079 else
1080 wd = head.width
1081 hmax = tex.getdimen("linewidth") + tex.hfuzz
1082 end
1083 if wd > hmax and OverfullLines then
1084 if head.subtype == ALIGN then
1085 local first = head.list
1086 for n in traverse id(HLIST, first) do
1087 local last = slide(n.list)
1088 if last.id == GLUE and last.subtype == USER then
1089 wd = wd - effective_glue(last,n)
1090 1090 if wd <= hmax then fl = false end
1091 end
1092 end
1093 end
1094 if fl then
1095 pageflag = true
1096 local w = wd - hmax + tex.hfuzz1097 local wpt = string.format("%.2fpt", w/65536)
1098 local msg = "OVERFULL equation " .. wpt
1099 log_flaw(msg, line, colno, footnote)
1100 local COLOR = luatypo.colortbl[7]
1101 color_line (head, COLOR)
1102 end
1103 end
```
We also need to set flag body bottom and to increment the pageline counter to track empty pages.

```
1104 local n = head.next
1105 while n and (n.id == GLUE or n.id == PENALTY or
n.id == WHATSIT or n.id == VLIST) do
1107 n = n.next
1108 end
1109 if not n then
1110 page bottom = true
```
**body** bottom = true elseif footnoterule\_ahead(n, false) then body bottom = true 1114 end

This is a \vbox, let's update vpos.

1115 elseif head.id == VLIST then 1116 vpos = vpos + head.height + head.depth

Track empty pages: check the number of lines at end of page, in case this number is low, *and* vpos is less than vpos min, fetch the last line and colour it. NOTE1: effective glue requires a 'parent' node, as pointed out by Marcel Krüger on S.E., this implies using pre\_shipout\_filter instead of pre\_output\_filter. NOTE2: Widows are already detected, skip them here; there are usually two consecutive nodes of type 12-0 at end of pages…

```
1117 elseif body_bottom and head.id == GLUE and head.subtype == 0 then
1118 if first bot then
1119 \langle dbg \rangle local vpos pt = string.format("%.1fpt", vpos/65536)
1120 \langle dbg \rangle local vmin_pt = string.format("%.1fpt", vpos_min/65536)
1121 \langle dbg \rangle texio.write_nl('pageline=' .. pageline)
1122 (dbg) texio.write_nl('vpos=' .. vpos_pt)
1123 (dbg) texio.write(' vpos_min=' .. vmin_pt)
1124 \langle dbg \rangle if page_bottom then
1125 \langle dbg \rangle local tht = tex.getdimen("textheight")
1126 \langledbg\rangle local tht_pt = string.format("%.1fpt", tht/65536)
1127 (dbg) texio.write(' textheight=' .. tht_pt)
1128 \langle dbg \rangle end
1129 \langle dbg \rangle texio.write_nl(' ')
1130 if pageline > 1 and pageline < PAGEmin and ShortPages then
1131 pageshort = true
1132 end
1133 if pageshort and vpos < vpos min then
1134 pageflag = true
1135 local msg = "SHORT PAGE: only " .. pageline .. " lines"
1136 log_flaw(msg, line, colno, footnote)
1137 local COLOR = luatypo.colortbl[9]
1138 local n = head
1139 repeat
1140 n = n.prev1141 until n.id == HLIST
1142 color line (n, COLOR)
1143 end
1144 first_bot = false
1145 end
```
Increment vpos on other vertical glues.

```
1146 elseif head.id == GLUE then
1147 vpos = vpos + effective_glue(head,body)
1148 end
1149 head = nextnode
1150 end
1151 return pageflag
1152 end
```
<span id="page-30-0"></span>This is the main function which will be added to the pre\_shipout\_filter callback unless option None is selected. It executes get\_pagebody, then scans the page body for possible columns (multi column page).

```
1153 luatypo.check_page = function (head)
1154 local pageno = tex.getcount("c@page")
1155 local pageflag = false
1156 local n2, n3, col, colno
1157 local body = get_pagebody(head)
1158 local first = body.list
1159 \langle dbg \rangle texio.write_nl('body.id=' .. tostring(node.type(body.id)))
1160 \langle dbg \rangle texio.write('-' .. body.subtype)
1161\langledbg\rangle texio.write nl(' ')
1162 \langle dbg \rangle texio.write nl('first.id=' .. tostring(node.type(first.id)))
1163 \langle dbg \rangle texio.write('-' .. first.subtype)
1164\langle dbg \rangle texio.write_nl('')
1165 if first.id == HLIST and first.subtype == 2 then
```
Two or more columns, each one is boxed in an hlist. Run check\_vtop on every column.

```
1166 n2 = first-list1167 colno = 0
1168 for n in traverse_id(HLIST, n2) do
1169 \langle dbg \rangle texio.write nl('n.id=' .. tostring(node.type(n.id)))
1170 \langle dbg \rangle texio.write('-' .. n.subtype)
1171 \langle dbg \rangle texio.write(' ht=' .. n.height)
1172 \langle dbg \rangle texio.write_nl(' ')
1173 if n.id == HLIST and n.subtype == 2 then
1174 n3 = n.list
1175 \langle dbg \rangle texio.write_nl('n3.id=' .. tostring(node.type(n3.id)))<br>1176 \langle dbg \rangle texio.write('-' .. n3.subtype)
               texio.write('-' .. n3.subtype)
1177 \langle dbg \rangle texio.write(' ht=' .. n3.height)
1178\langle dbg \rangle texio.write nl(' ')
1179 col = n3.list
1180 colno = colno + 1
1181 pageflag = check vtop(col,colno)
1182 end
1183 end
1184 elseif body.id == VLIST and body.subtype == \theta then
```
Single column, run check\_vtop on the top vlist.

```
1185 col = body list
1186 pageflag = check vtop(col,colno)
1187 end
```
Add this page number to the summary if any flaw has been found on it. Skip duplicates.

```
1188 if pageflag then
1189 local pl = luatypo.pagelist
1190 local p = tonumber(string.match(pl, "%s(%d+),%s$"))
1191 if not p or pageno > p then
1192 luatypo.pagelist = luatypo.pagelist .. tostring(pageno) .. ", "
1193 end
1194 end
1195 return true
```

```
1196 end
1197 return luatypo.check_page
1198 \end{luacode}
```
Add the luatypo.check\_page function to the pre\_shipout\_filter callback (with priority 1 for color attributes to be effective), unless option None is selected ; remember that the None boolean's value is forwarded to Lua 'AtEndOfPackage'…

```
1199 \AtEndOfPackage{%
1200 \directlua{
1201 if not luatypo.None then
1202 luatexbase.add to callback
1203 ("pre_shipout_filter",luatypo.check_page,"check_page",1)
1204 end
1205 }
1206 }
```
Load a local config file if present in LaTeX's search path. Otherwise, set reasonnable defaults.

```
1207
1208 \InputIfFileExists{lua-typo.cfg}%
1209 {\PackageInfo{lua-typo.sty}{'lua-typo.cfg' file loaded}}%
1210 {\PackageInfo{lua-typo.sty}{'lua-typo.cfg' file not found.
1211 1211 According the MessageBreak Providing default values. }%
1212 \definecolor{mygrey}{gray}{0.6}%
1213 \definecolor{myred}{rgb}{1,0.55,0}
1214 \luatypoSetColor0{red}% Paragraph last full line hyphenated
1215 \luatypoSetColor1{red}% Page last word hyphenated
1216 \luatypoSetColor2{red}% Hyphens on to many consecutive lines
1217 \luatypoSetColor3{red}% Short word at end of line
1218 \luatypoSetColor4{cyan}% Widow
1219 \luatypoSetColor5{cyan}% Orphan
1220 \luatypoSetColor6{cyan}% Paragraph ending on a short line
1221 \luatypoSetColor7{blue}% Overfull lines
1222 \luatypoSetColor8{blue}% Underfull lines
1223 \luatypoSetColor9{red}% Nearly empty page
1224 \luatypoSetColor{10}{myred}% First word matches
1225 \luatypoSetColor{11}{myred}% Last word matches
1226 \luatypoSetColor{12}{mygrey}% Paragraph ending on a nearly full line
1227 \luatypoSetColor{13}{cyan}% Footnote split
1228 \luatypoBackPI=1em\relax
1229 \luatypoBackFuzz=2pt\relax
1230 \ifdim\parindent=0pt \luatypoLLminWD=20pt\relax
1231 \else\luatypoLLminWD=2\parindent\relax\fi
1232 \luatypoStretchMax=200\relax
1233 \luatypoHyphMax=2\relax
1234 \luatypoPageMin=5\relax
1235 \luatypoMinFull=4\relax
1236 \luatypoMinPART=4\relax
1237 }%
```
# **5 Configuration file**

```
%%% Configuration file for lua-typo.sty
%%% These settings can also be overruled in the preamble.
%% Minimum gap between end of paragraphs' last lines and the right margin
\luatypoBackPI=1em\relax
\luatypoBackFuzz=2pt\relax
%% Minimum length of paragraphs' last lines
\ifdim\parindent=0pt \luatypoLLminWD=20pt\relax
\else \luatypoLLminWD=2\parindent\relax
\fi
%% Maximum number of consecutive hyphenated lines
\luatypoHyphMax=2\relax
%% Nearly empty pages: minimum number of lines
\luatypoPageMin=5\relax
%% Maximum acceptable stretch before a line is tagged as Underfull
\luatypoStretchMax=200\relax
%% Minimum number of matching characters for words at begin/end of line
\luatypoMinFull=3\relax
\luatypoMinPart=4\relax
%% Default colours = red, cyan, mygrey
\definecolor{mygrey}{gray}{0.6}
\definecolor{myred}{rgb}{1,0.55,0}
\luatypoSetColor0{red} % Paragraph last full line hyphenated
\luatypoSetColor1{red} % Page last word hyphenated
\luatypoSetColor2{red} % Hyphens on to many consecutive lines
\luatypoSetColor3{red} % Short word at end of line
\luatypoSetColor4{cyan} % Widow
\luatypoSetColor5{cyan} % Orphan
\luatypoSetColor6{cyan} % Paragraph ending on a short line
\luatypoSetColor7{blue} % Overfull lines
\luatypoSetColor8{blue} % Underfull lines
\luatypoSetColor9{red} % Nearly empty page (just a few lines)
\luatypoSetColor{10}{myred} % First word matches
\luatypoSetColor{11}{myred} % Last word matches
\luatypoSetColor{12}{mygrey}% Paragraph ending on a nearly full line
\luatypoSetColor{13}{cyan} % Footnote split
%% Language specific settings (example for French):
%% short words (two letters max) to be avoided at end of lines.
%%\luatypoOneChar{french}{'À à Ô'}
%%\luatypoTwoChars{french}{'Je Tu Il On'}
```
# **6 Change History**

Changes are listed in reverse order (latest first) from version 0.30.

#### **v0.50**

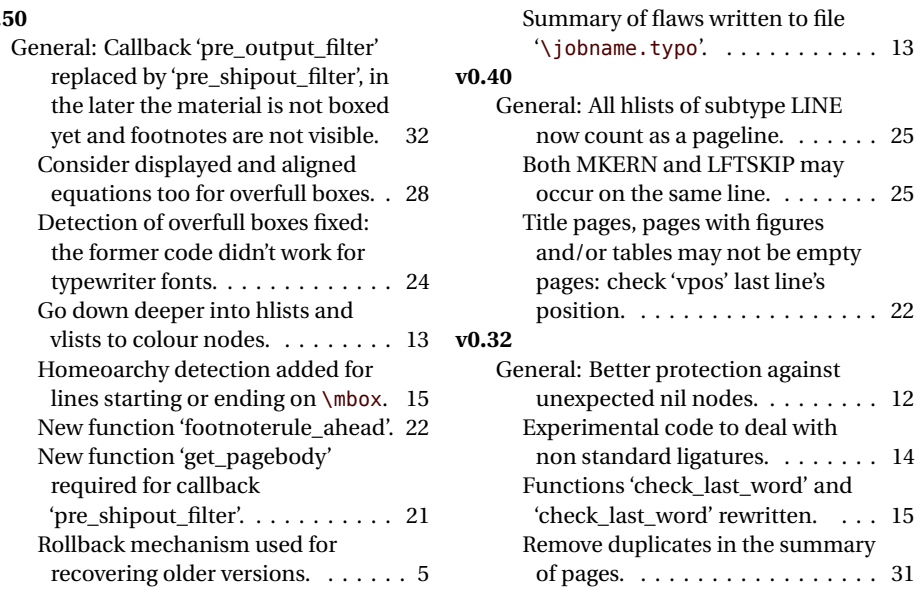